# **x86‐64 Programming III**

CSE 351 Spring 2021

#### **Instructor:**

Ruth Anderson

#### **Teaching Assistants:**

Allen Aby Joy Dang Alena DickmannCatherine Guevara Corinne Herzog Ian HsiaoDiya Joy Jim Limprasert Armin Magness Aman MohammedMonty Nitschke Allie Pfleger Neil Ryan Alex SaveauSanjana Sridhar Amy Xu

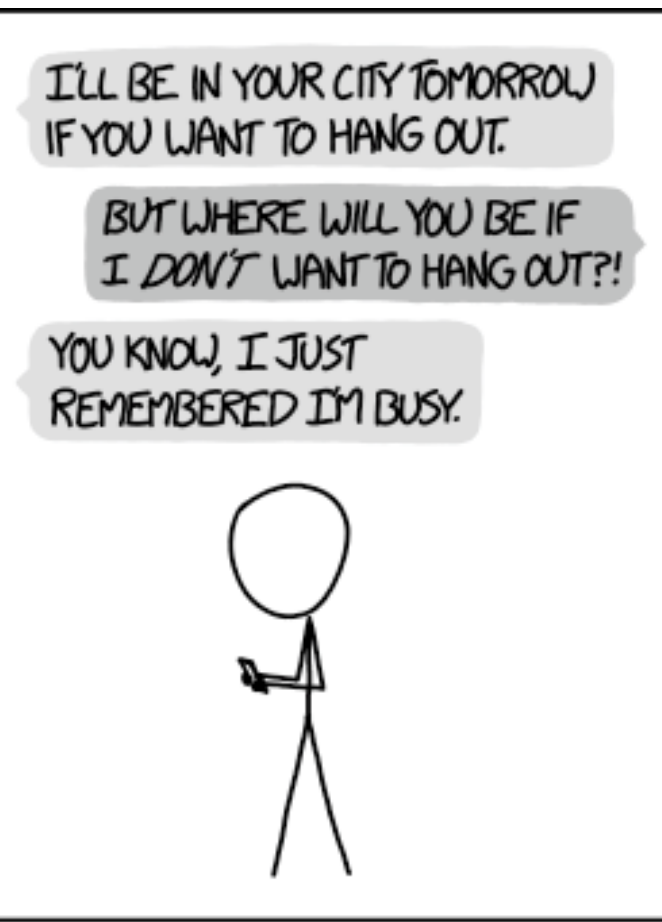

WHY I TRY NOT TO BE PEDANTIC ABOUT CONDITIONALS.

http://xkcd.com/1652/

### **Administrivia**

- hw8 due TONIGHT (4/19) @ 11:59 pm
- Lab 1b, due TONIGHT, Monday 4/19 @ 11:59 pm
	- **Submit** aisle\_manager.c, store\_client.c, and lab1Breflect.txt
	- **Submissions that fail the autograder get a ZERO** 
		- No excuses make full use of tools & Gradescope's interface
- Unit Summary #1 due this Friday (4/23) on Gradescope
- Lab 2 (x86‐64) due next Friday (4/30)
	- Learn to read x86-64 assembly and use GDB
- **Questions Docs**: Use @uw google account to access!!
	- k. https://tinyurl.com/CSE351‐21sp‐Questions

# **Reading Review**

- Terminology:
	- **Label, jump target**
	- **Program counter**
	- Jump table, indirect jump

- All arithmetic instructions set condition flags based on result of operation (op)
	- **Conditionals are comparisons against 0**
- Come in instruction *pairs*

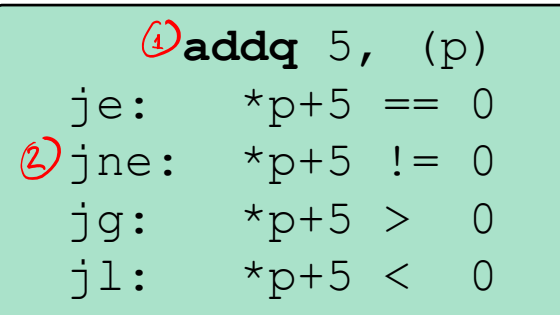

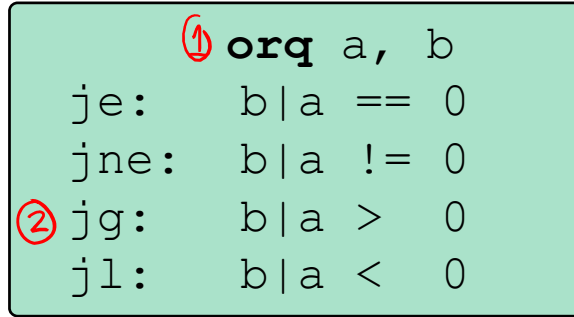

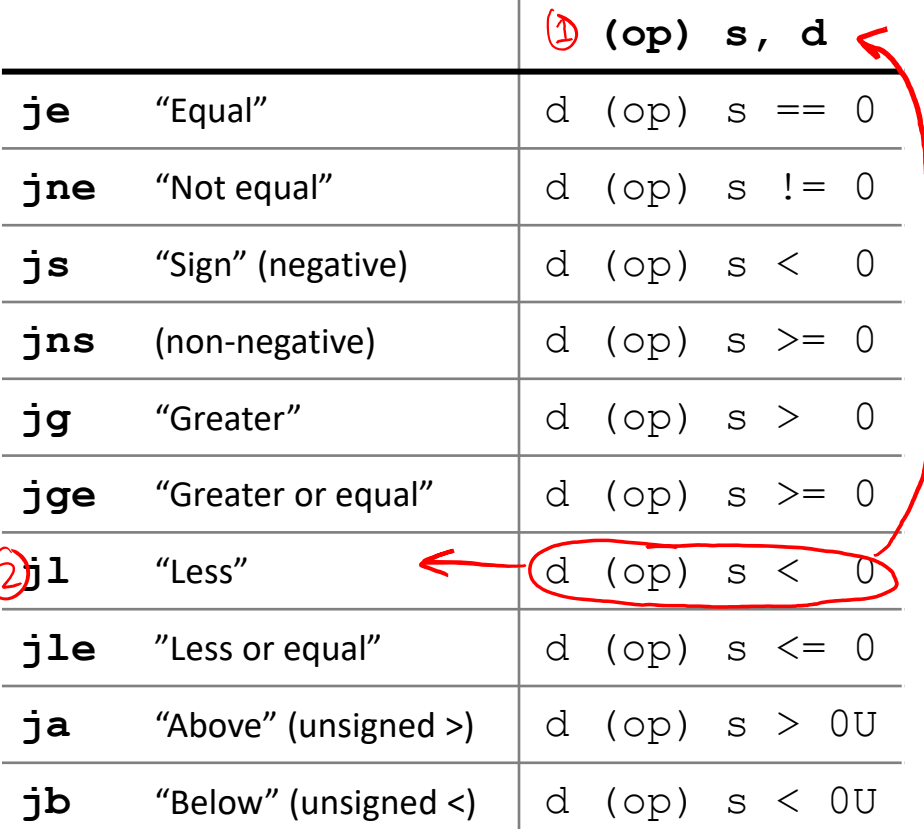

 $\bullet$  Reminder: cmp is like  $\mathop{\mathrm{sub}}$ , test is like and

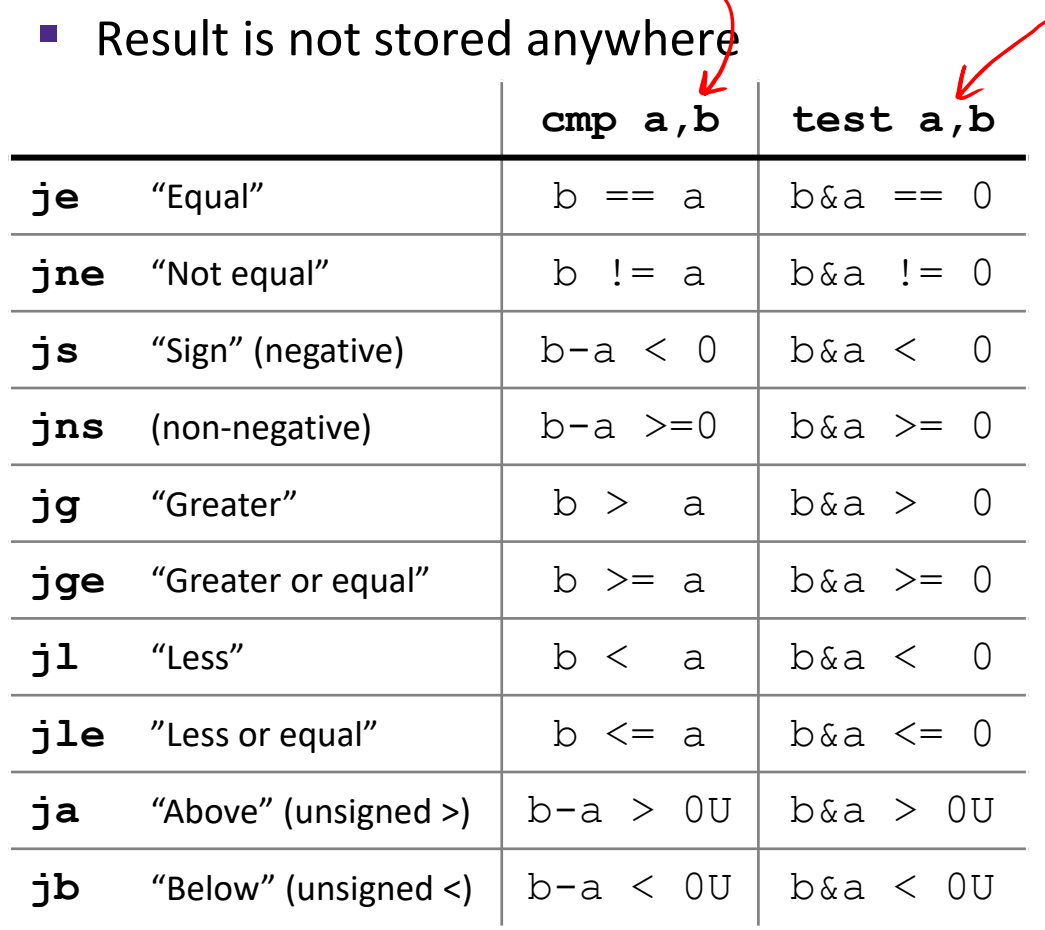

**cmpq** 5, (p) je:  $*_{p} == 5$ jne: \*p  $!= 5$ jg:  $*_{p} > 5$  $71:$  \*p < 5

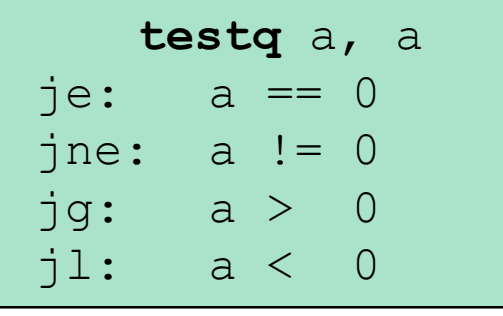

**testb** a, 0x1 je:  $a_{LSB}$  $==$  0 jne:  $a_{LSB}$  == 1.

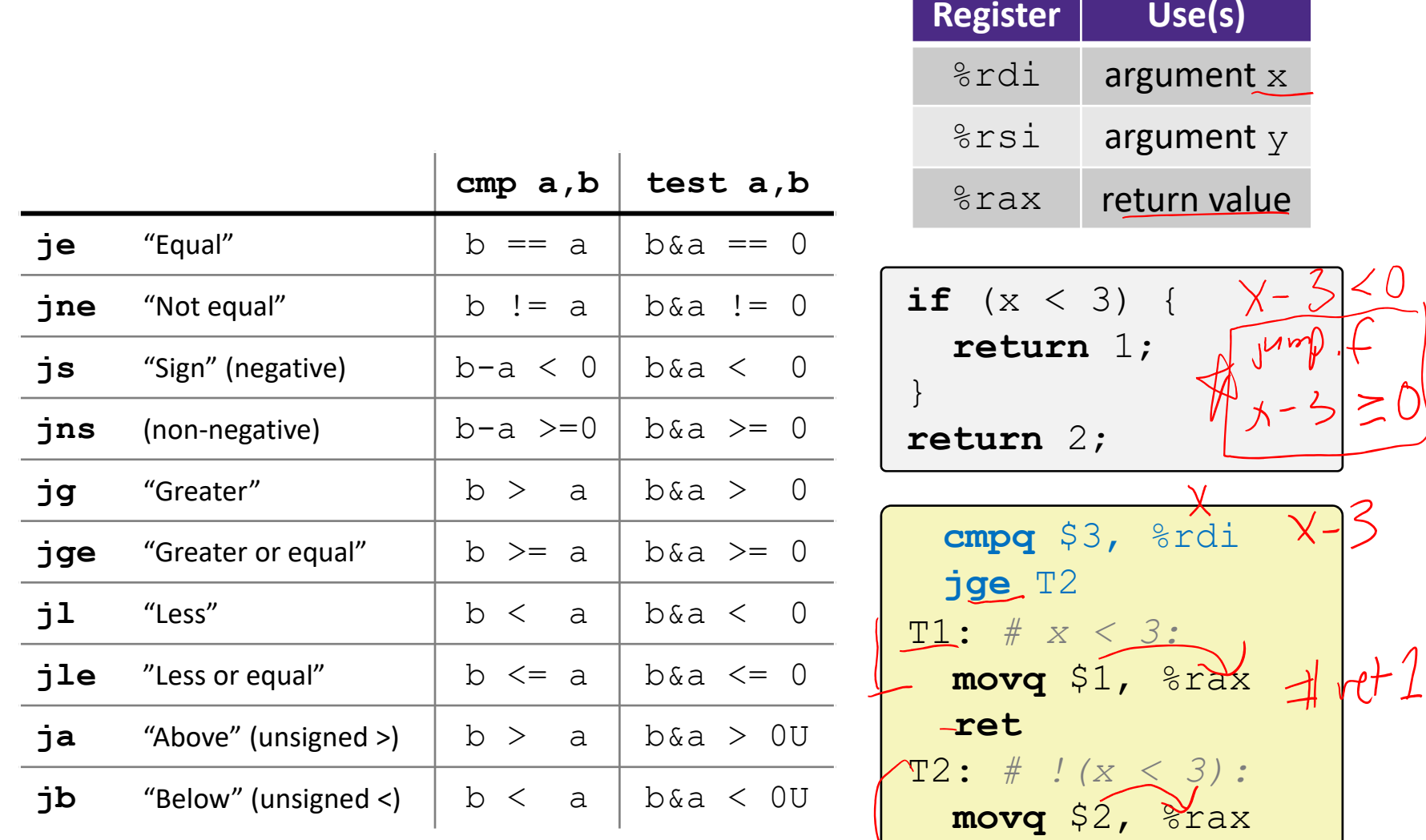

**ret**

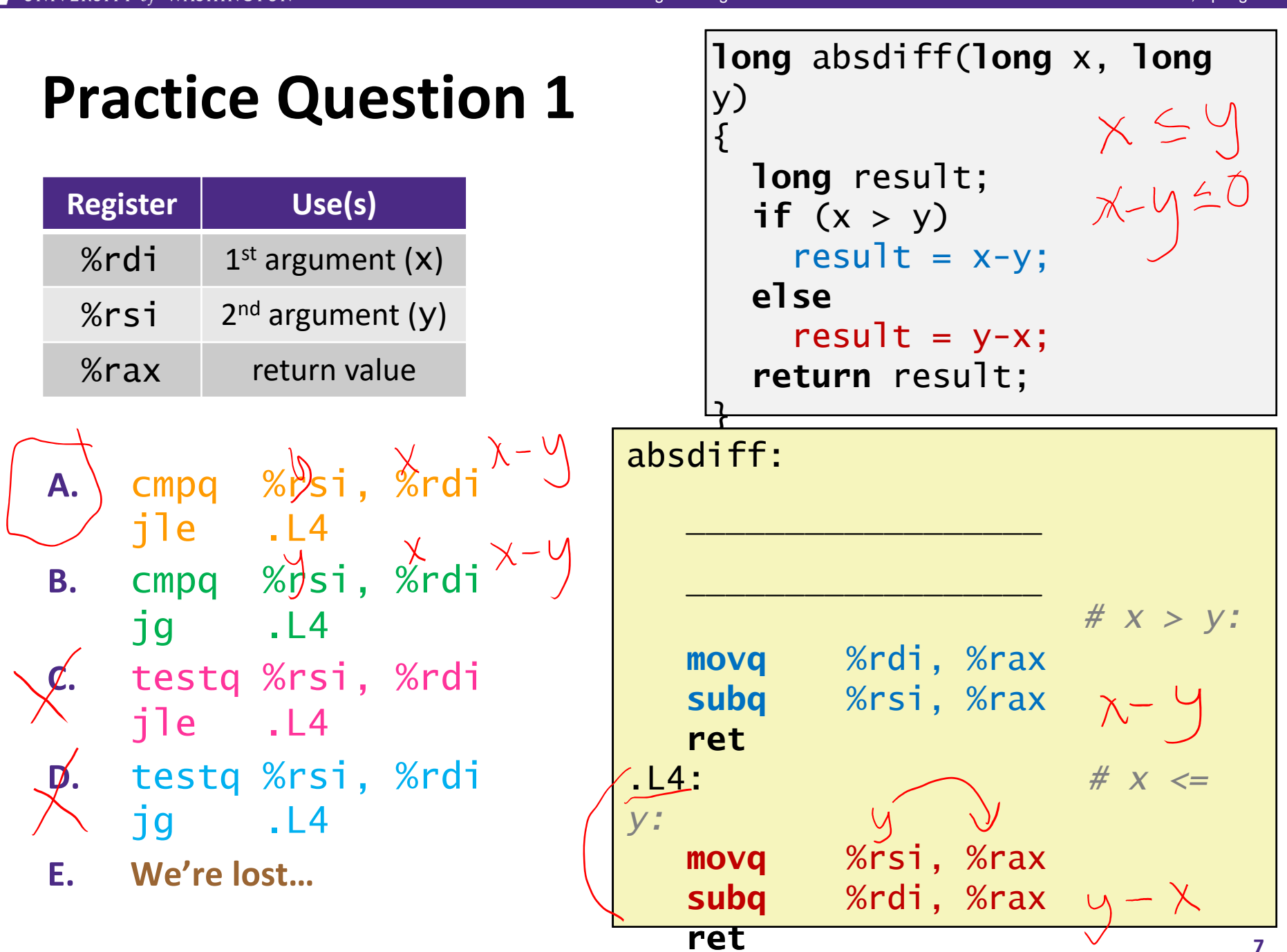

#### W UNIVERSITY of WASHINGTON

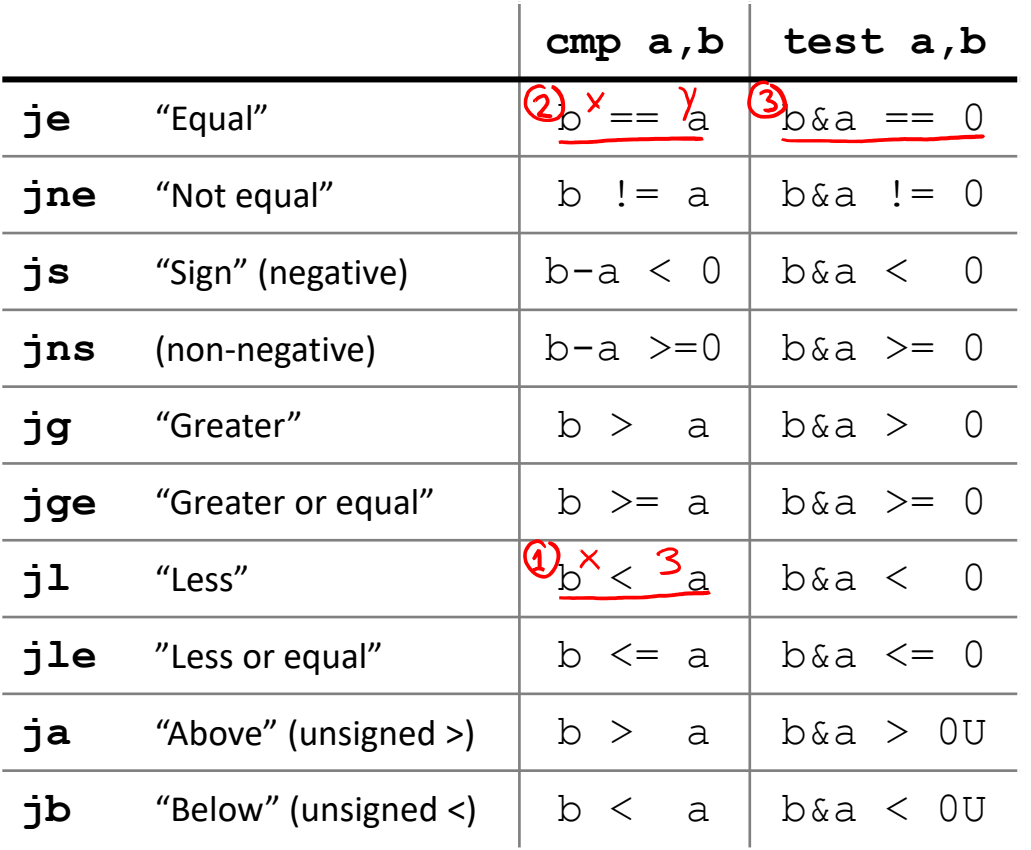

https://godbolt.org/z/Tfrv33

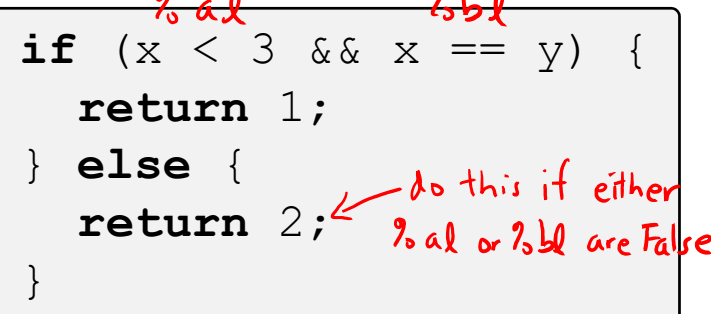

$$
\begin{array}{l}\n\textcircled{1} \text{cmpg } \$3, \text{ %rdi} \\
\textcircled{2} \text{set1 } \$a1 \text{ }\n\end{array}\n\text{?a1 = (x 3)\n\textcircled{3} \text{set2 } \$7, \text{ %rdi} \\
\textcircled{3} \text{set3 } \$2, \text{ %rdi} \\
\textcircled{4} \text{set4 } \$3, \text{ %rdi} \\
\textcircled{5} \text{set4 } \$3, \text{ %rdi} \\
\textcircled{7} \text{set5 } \$2, \text{ %rax} \\
\text{rowq } \$1, \text{ %rax} \\
\text{not} \\
\text{rowq } \$2, \text{ %rax} \\
\text{set6 } \$2, \text{ %rax} \\
\text{set72 : # else\n\end{array}
$$

### **Labels**

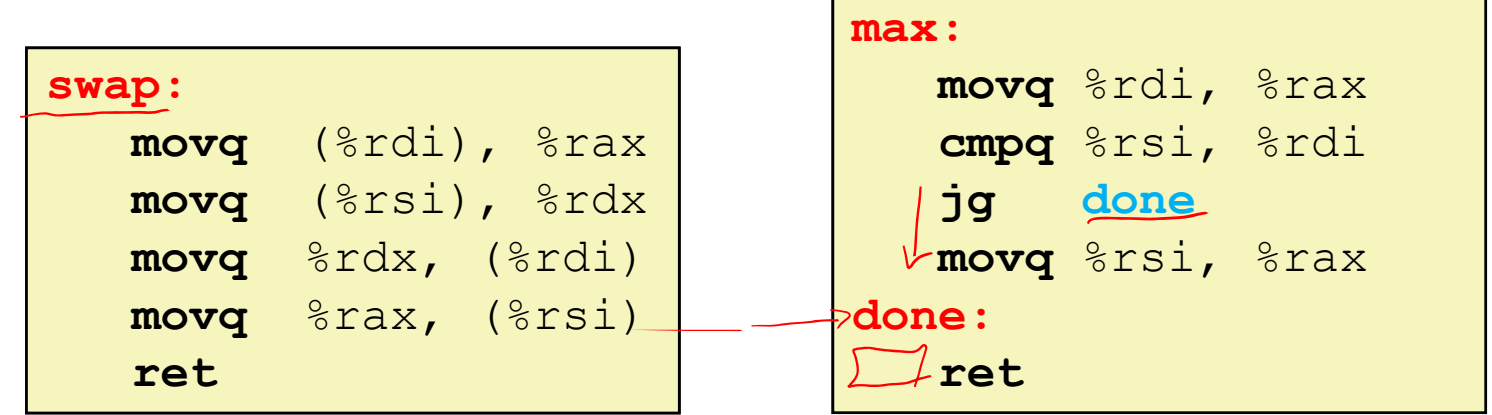

- $\triangleleft$  A jump changes the program counter ( $\text{\textdegree}$ rip)
	- %rip tells the CPU the *address* of the next instruction to execute
- **Labels** give us <sup>a</sup> way to refer to <sup>a</sup> specific instruction in our assembly/machine code
	- Associated with the *next* instruction found in the assembly code (ignores whitespace)
	- Each *use* of the label will eventually be replaced with something that indicates the final address of the instruction that it is associated with **<sup>9</sup>**

### **x86 Control Flow**

- Condition codes
- Conditional and unconditional branches
- **Loops**
- Switches

### **Expressing with Goto Code**

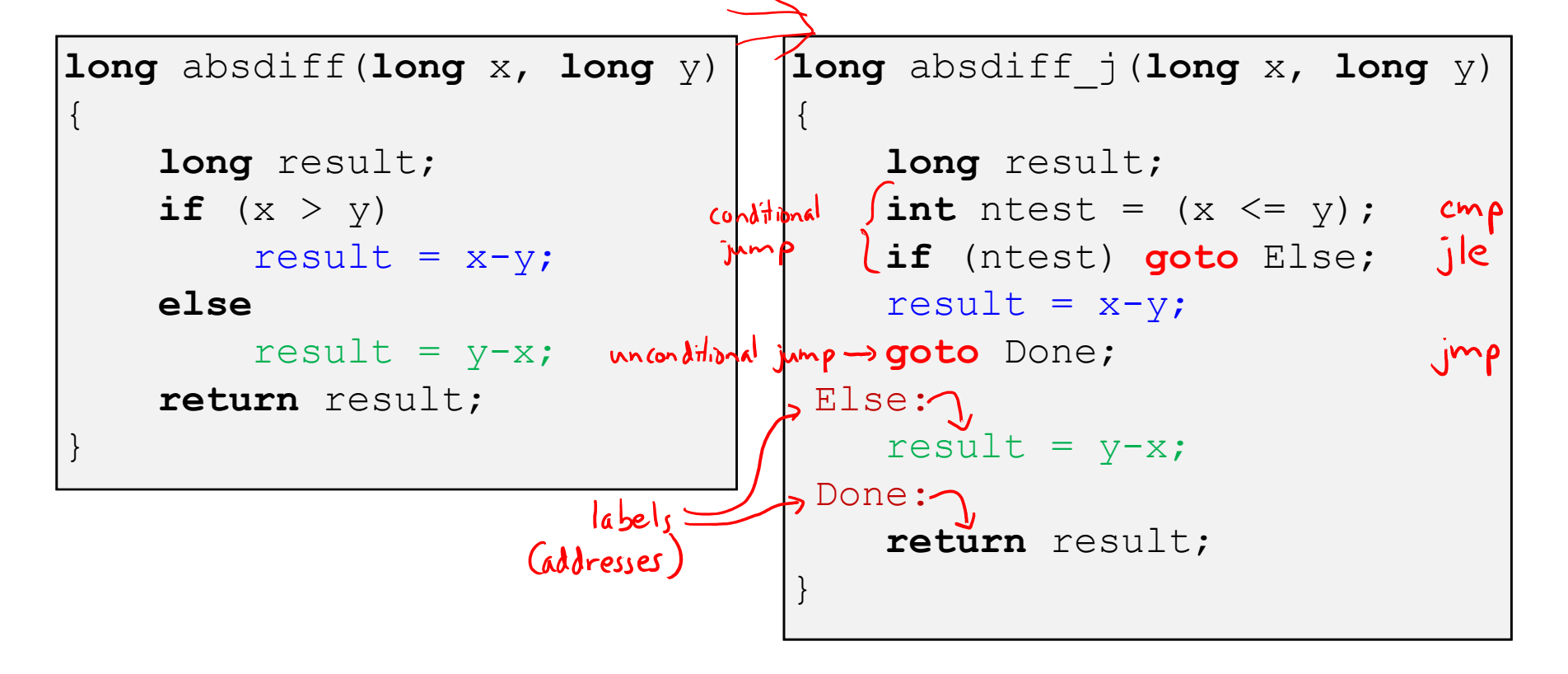

- $\triangleleft$  C allows goto as means of transferring control (jump)
	- **Closer to assembly programming style**
	- Generally considered bad coding style

### **Compiling Loops**

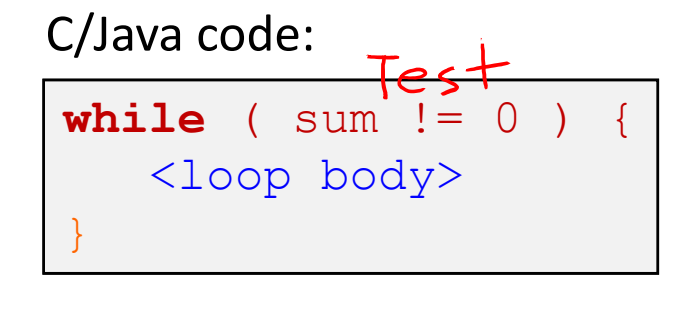

Assembly code:

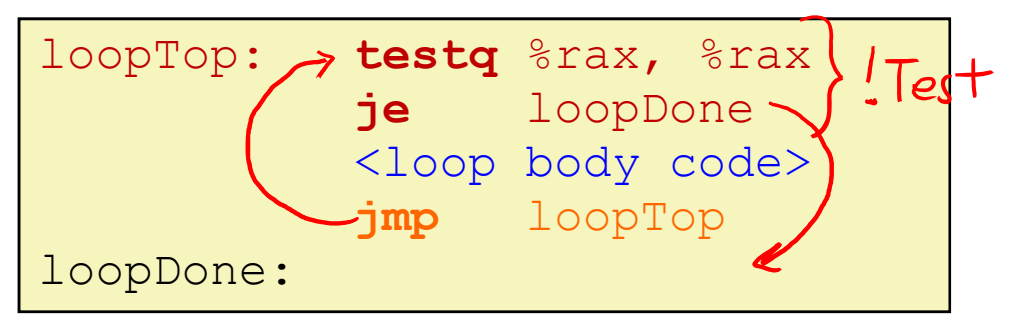

- Other loops compiled similarly
	- Will show variations and complications in coming slides, but may skip <sup>a</sup> few examples in the interest of time
- Most important to consider:
	- When should conditionals be evaluated? (*while* vs. *do-while*)
	- How much jumping is involved?

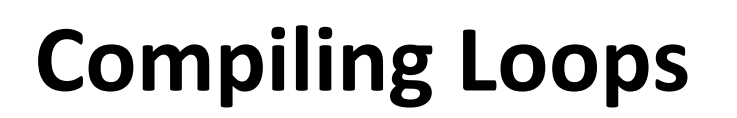

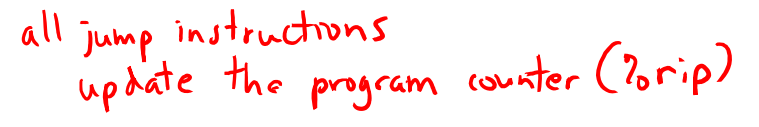

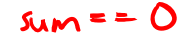

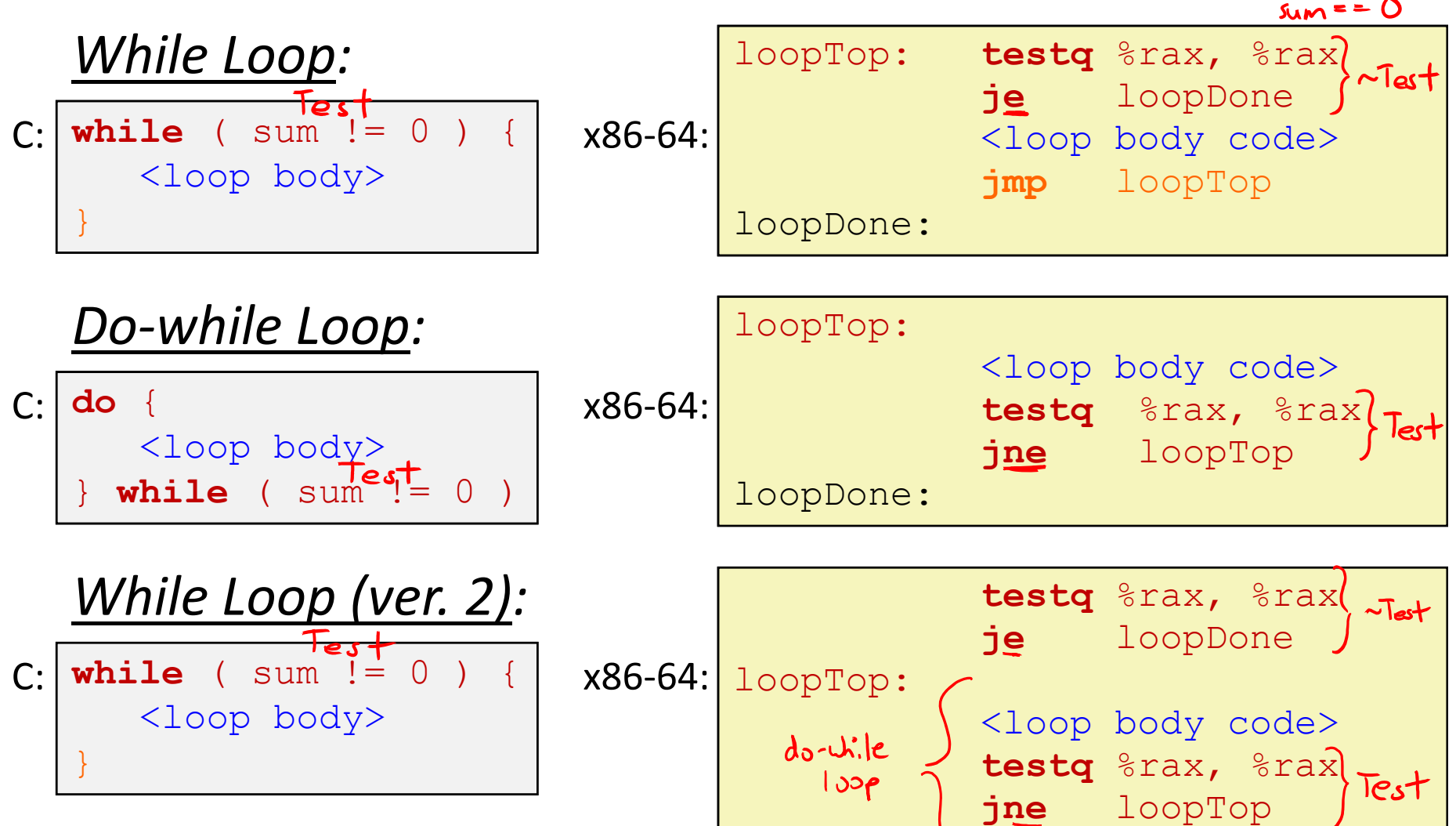

loopDone:

### **For‐Loop While‐Loop**

#### For‐Loop:

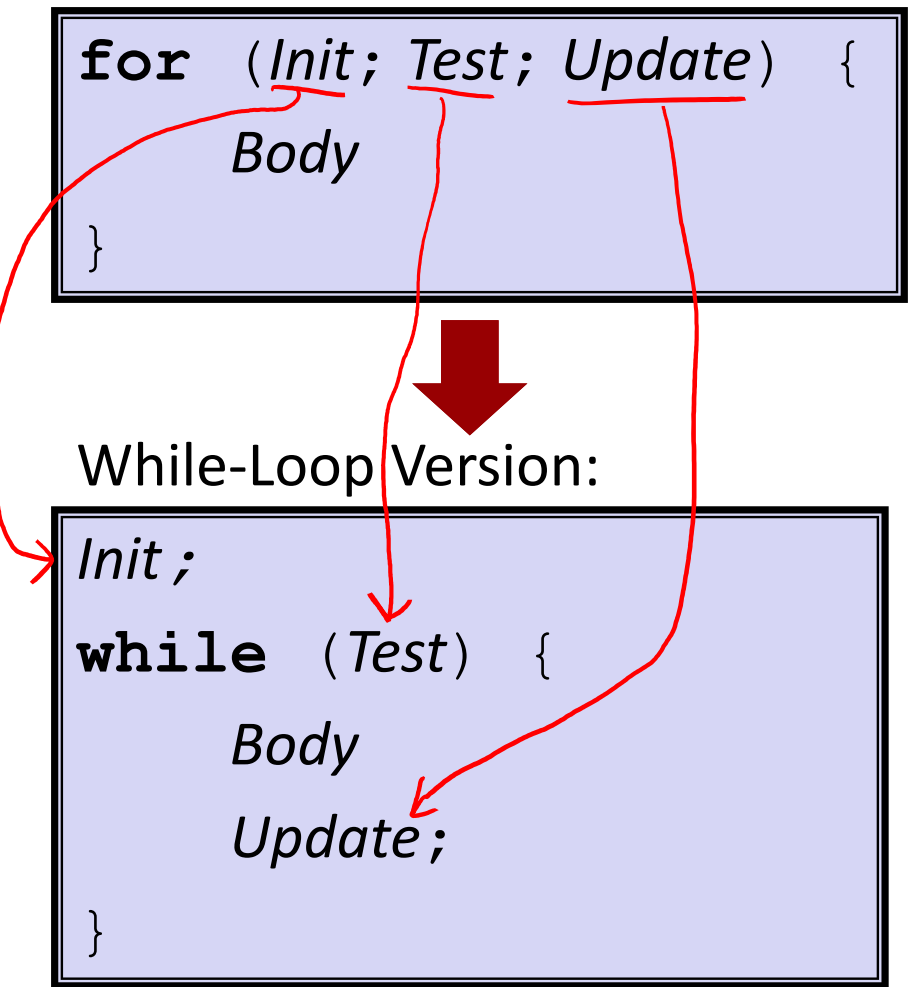

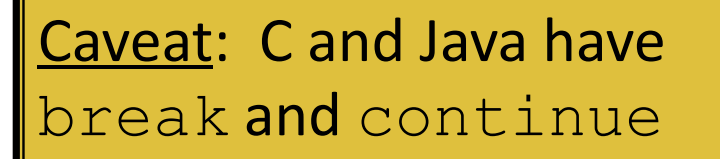

- • Conversion works fine for break
	- • Jump to same label as loop exit condition
- •• But not continue: would skip doing *Update*, which it should do with for‐loops
	- •• Introduce new label at *Update*

### **Practice Question 2**

 The following is assembly code for <sup>a</sup> for‐loop; identify the corresponding parts (Init, Test, Update)

$$
\blacksquare
$$
 i  $\rightarrow$  %eax, x  $\rightarrow$  %rdi, y  $\rightarrow$  %esi

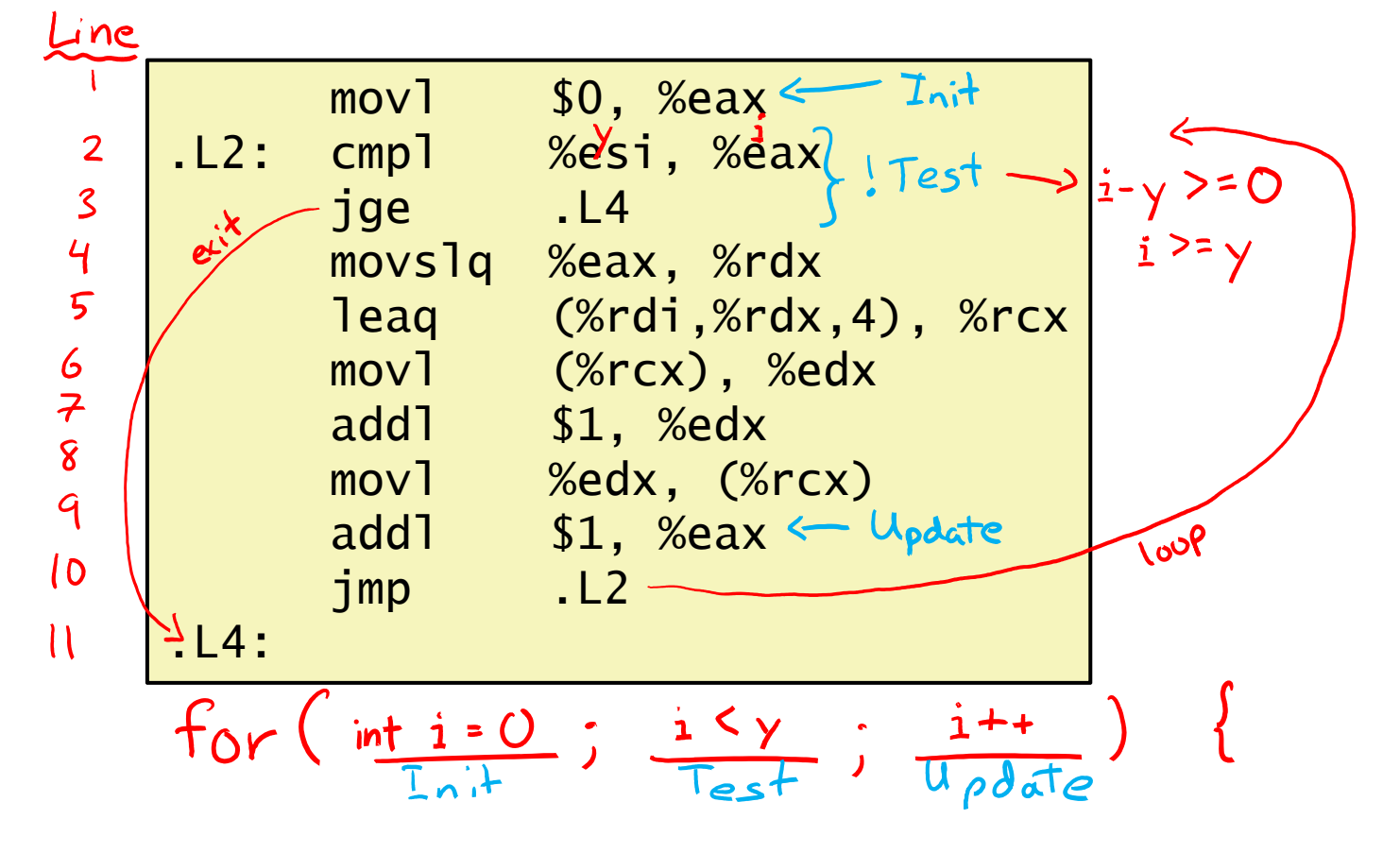

### **x86 Control Flow**

Condition codes

 $\mathcal{E}$ 

- Conditional and unconditional branches
- Loops
- **Switches**

UNIVERSITY of WASHINGTON

```
long switch_ex
   (long x, long y, long z)
{
    \textbf{long } w = 1;switch (x) {
         case 1:
             w = y * z;break;
         case 2:
             w = y/z;/* Fall Through */
         case 3:
             w += z;
             break;
         case 5:
         case 6:
             w == z;
             break;
         default:w = 2:}
    return w;
}
```
# **Switch Statement Example**

- Multiple case labels
	- Here: 5 & 6
- Fall through cases
	- Here: 2
- Missing cases
	- $\blacksquare$  Here: 4
- Implemented with:
	- *Jump table*
	- *Indirect jump instruction*

### **Jump Table Structure**

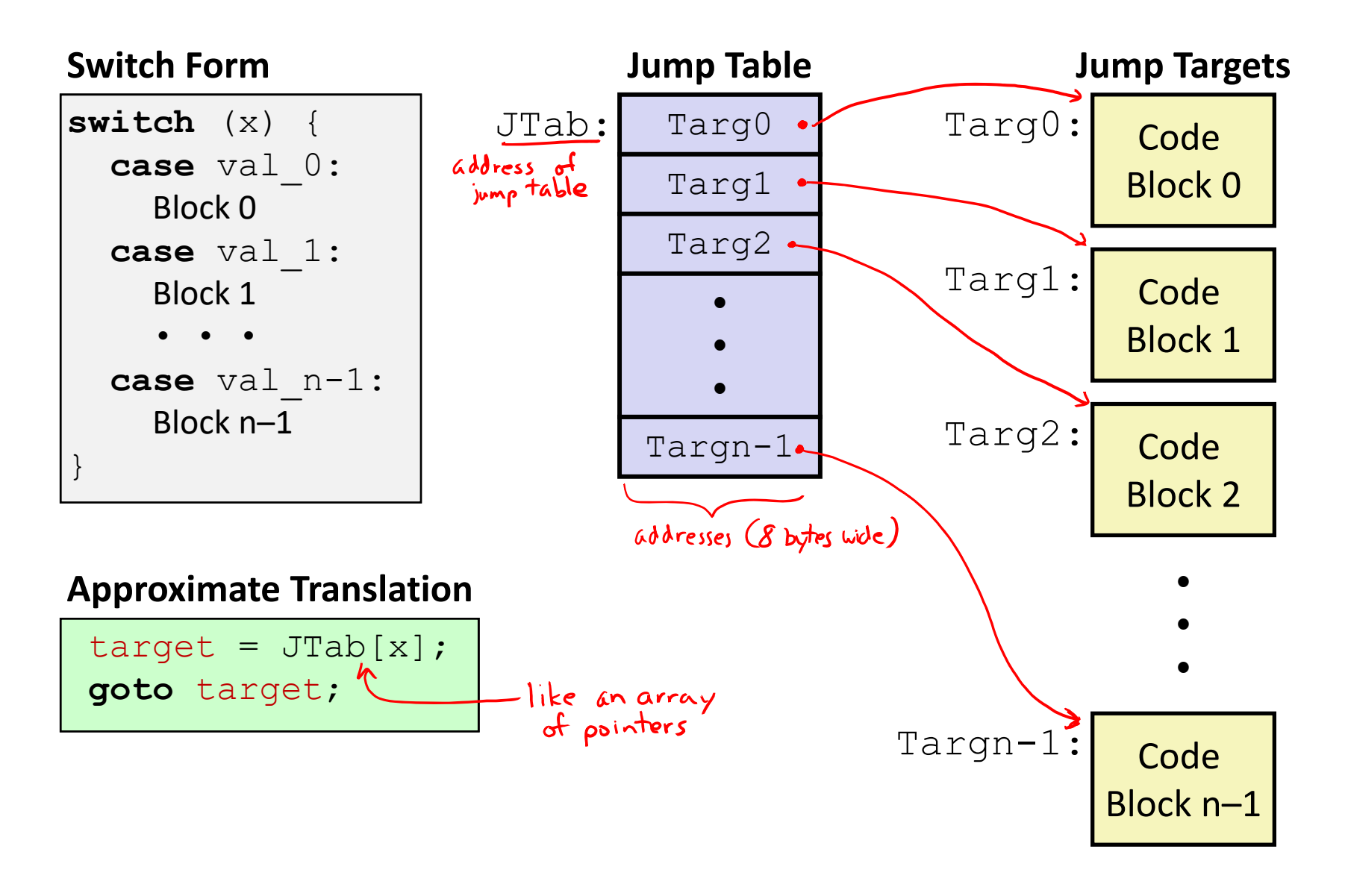

### **Jump Table Structure**

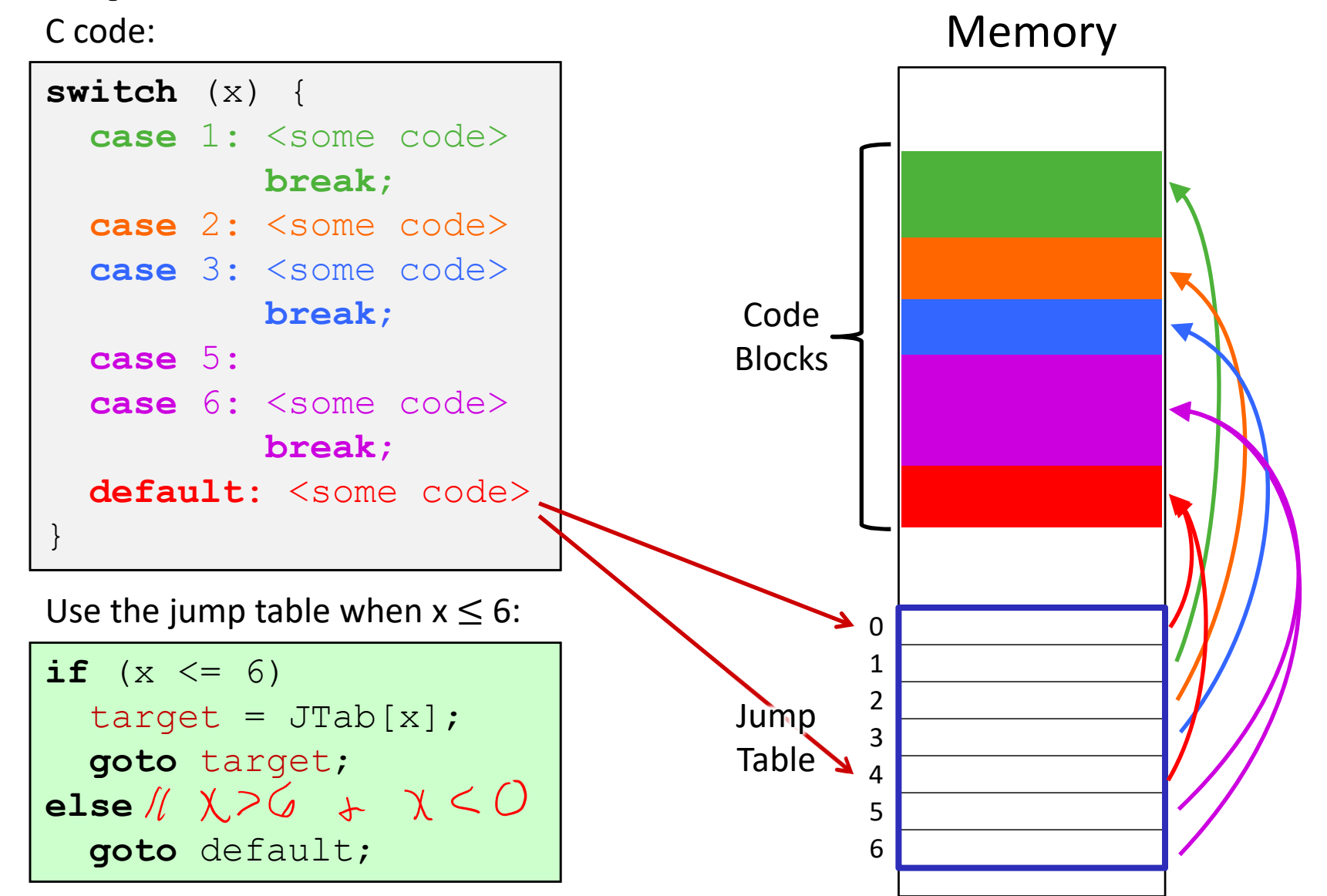

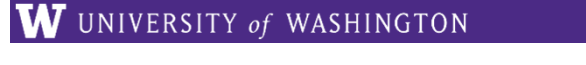

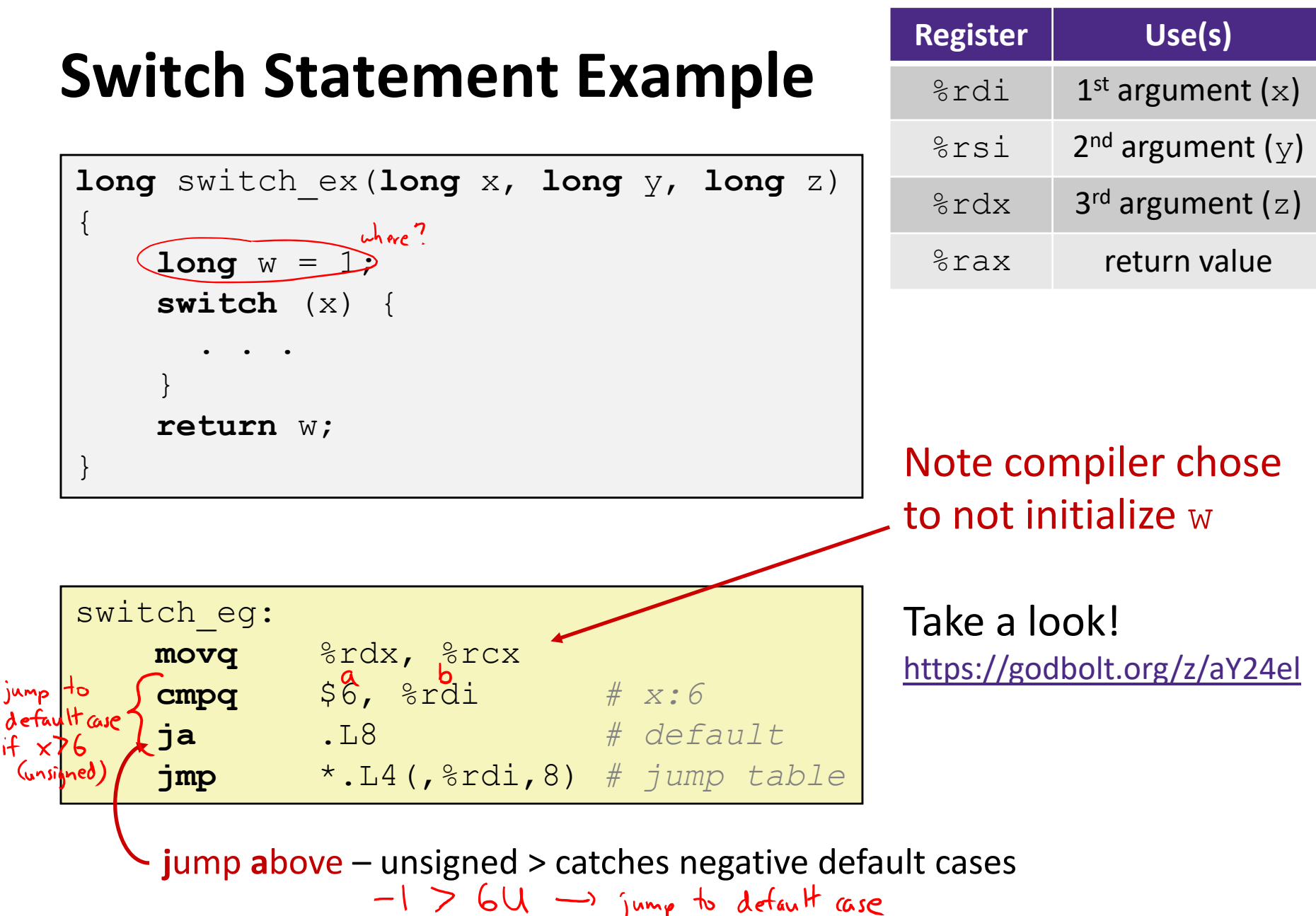

### **Switch Statement Example**

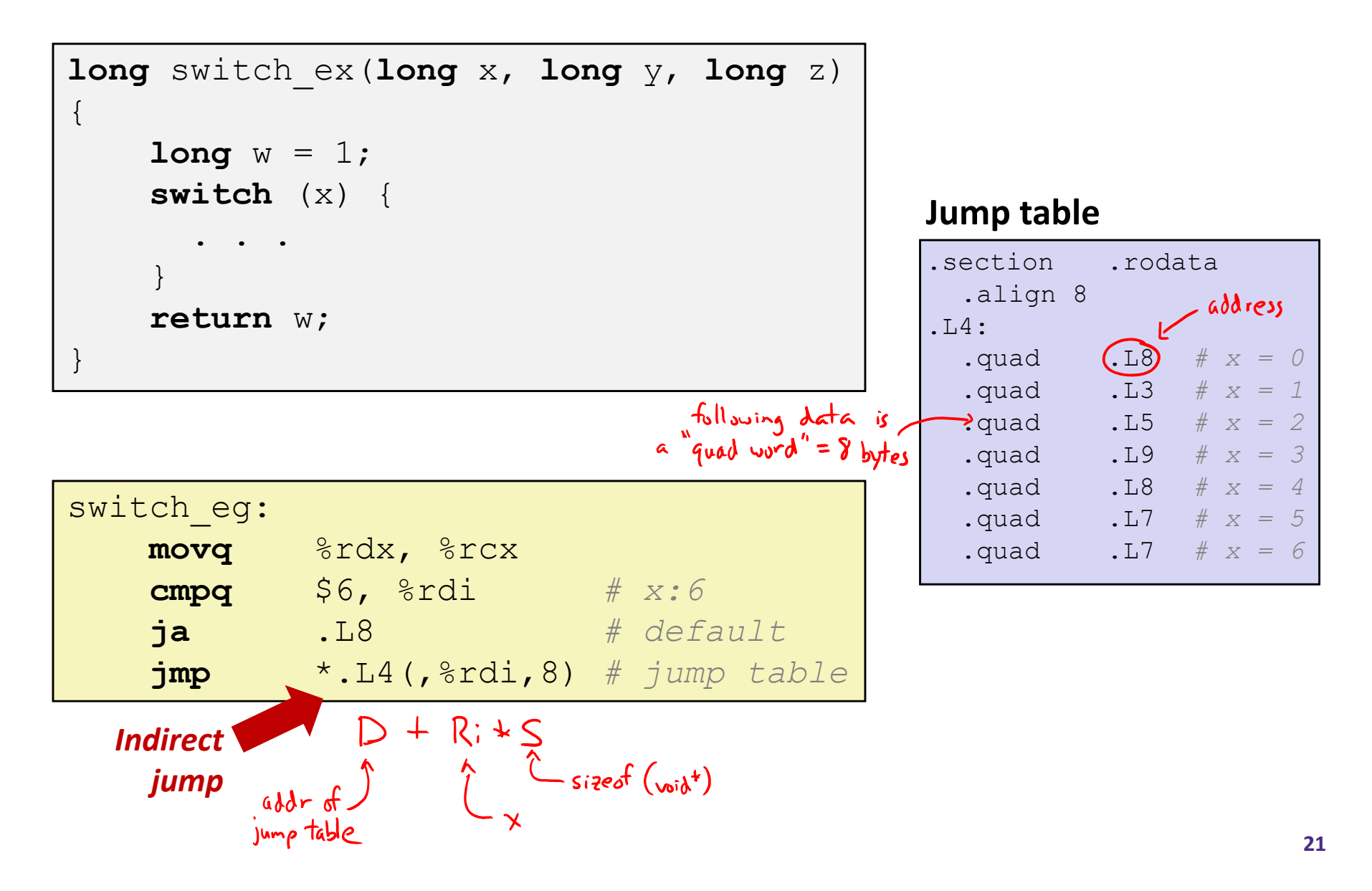

### **Assembly Setup Explanation**

- Table Structure
	- Each target requires 8 bytes (address)
	- **Base address at .**  $L4$
- $\cdot$  **Direct jump:** jmp (L8
	- **Jump target is denoted by label.** L8  $2$  $riP$

#### **Jump table**

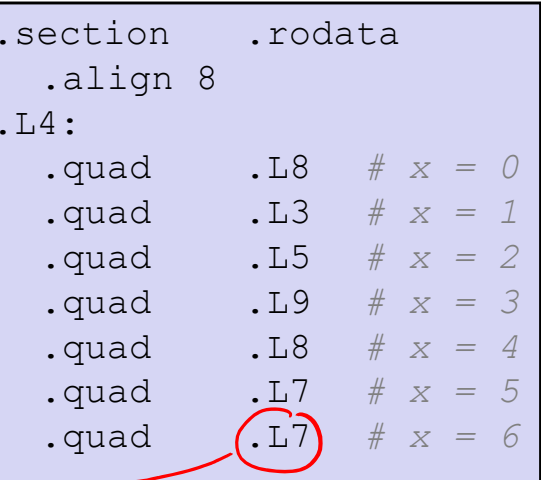

- **Indirect jump:** jmp \*.L4(,%rdi,8)
	- Start of jump table:  $. \texttt{L4}$
	- **Must scale by factor of 8 (addresses are 8 bytes)**
	- Fetch target from effective address .  $\text{L4 + x*8}$ 
		- Only for  $0 \le x \le 6$

# $SSS$ ×

Slides that expand on the simple switch code in assembly. These slides expand on material covered today, so while you don't need to read these, the information is "fair game."

### **Jump Table**

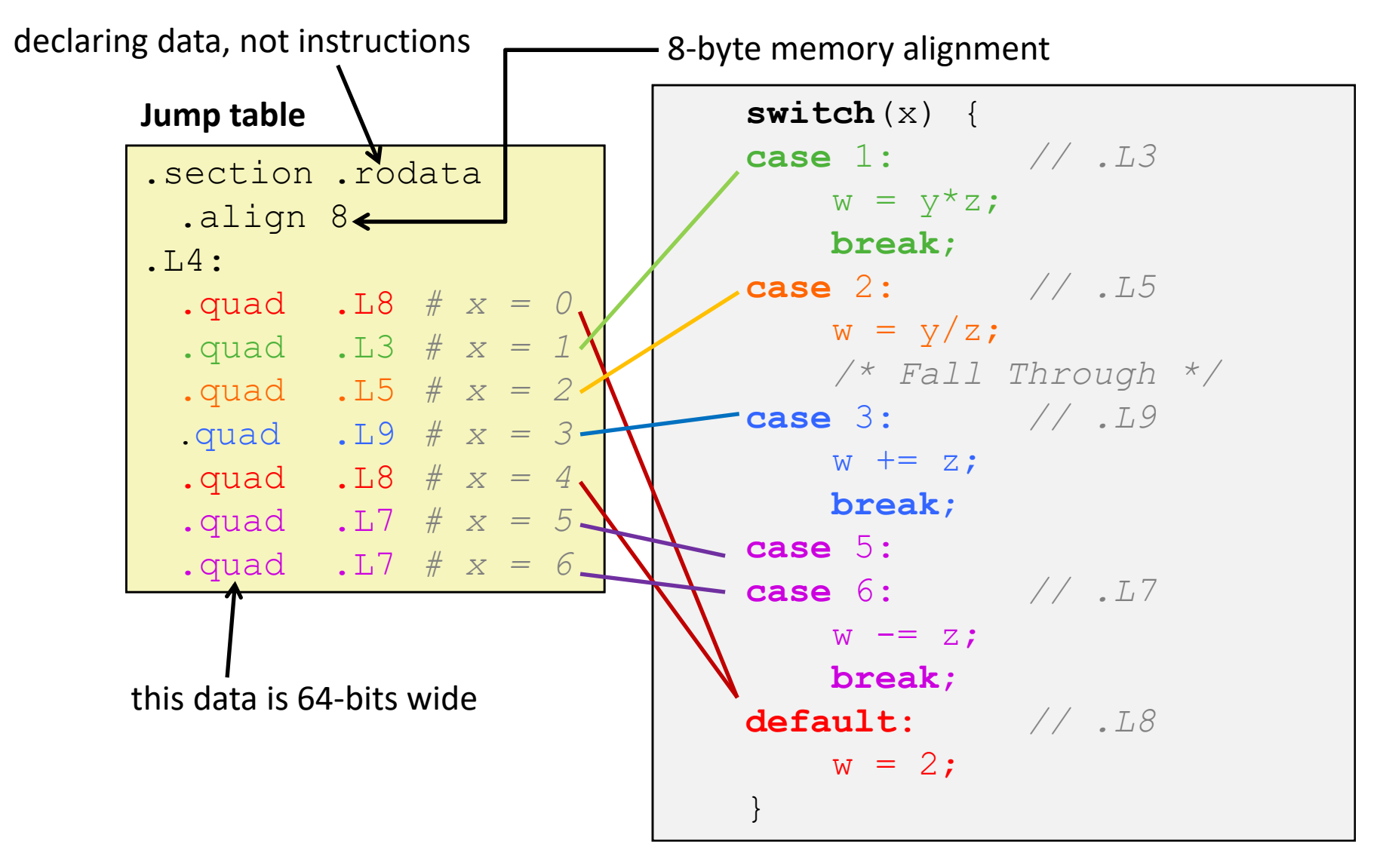

# **Code Blocks (x == 1)**

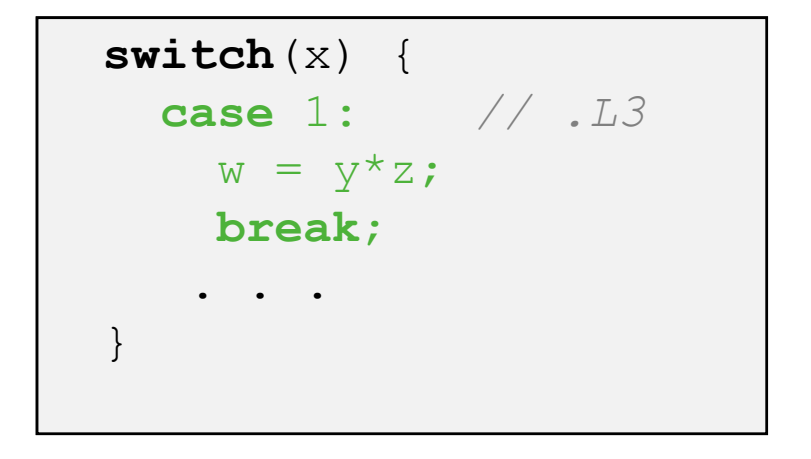

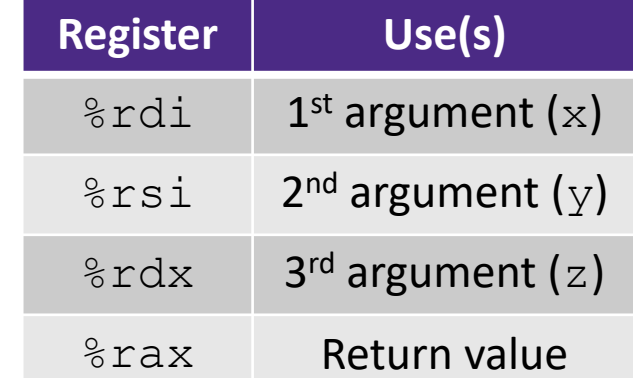

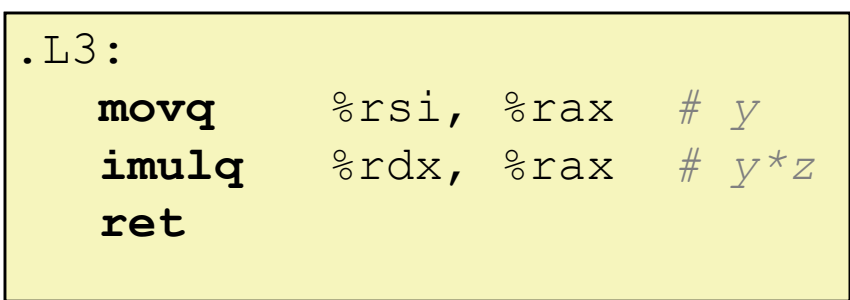

### **Handling Fall‐Through**

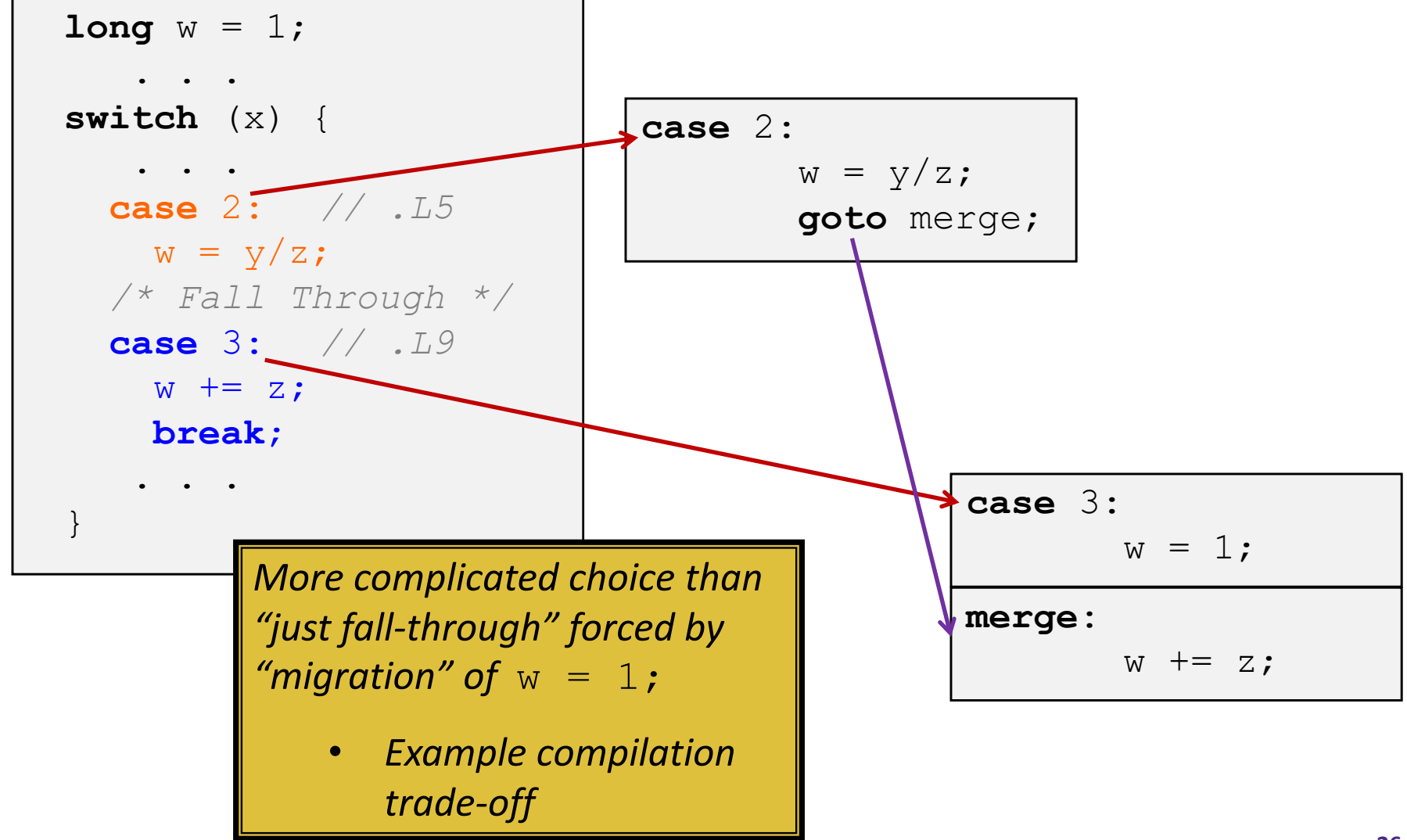

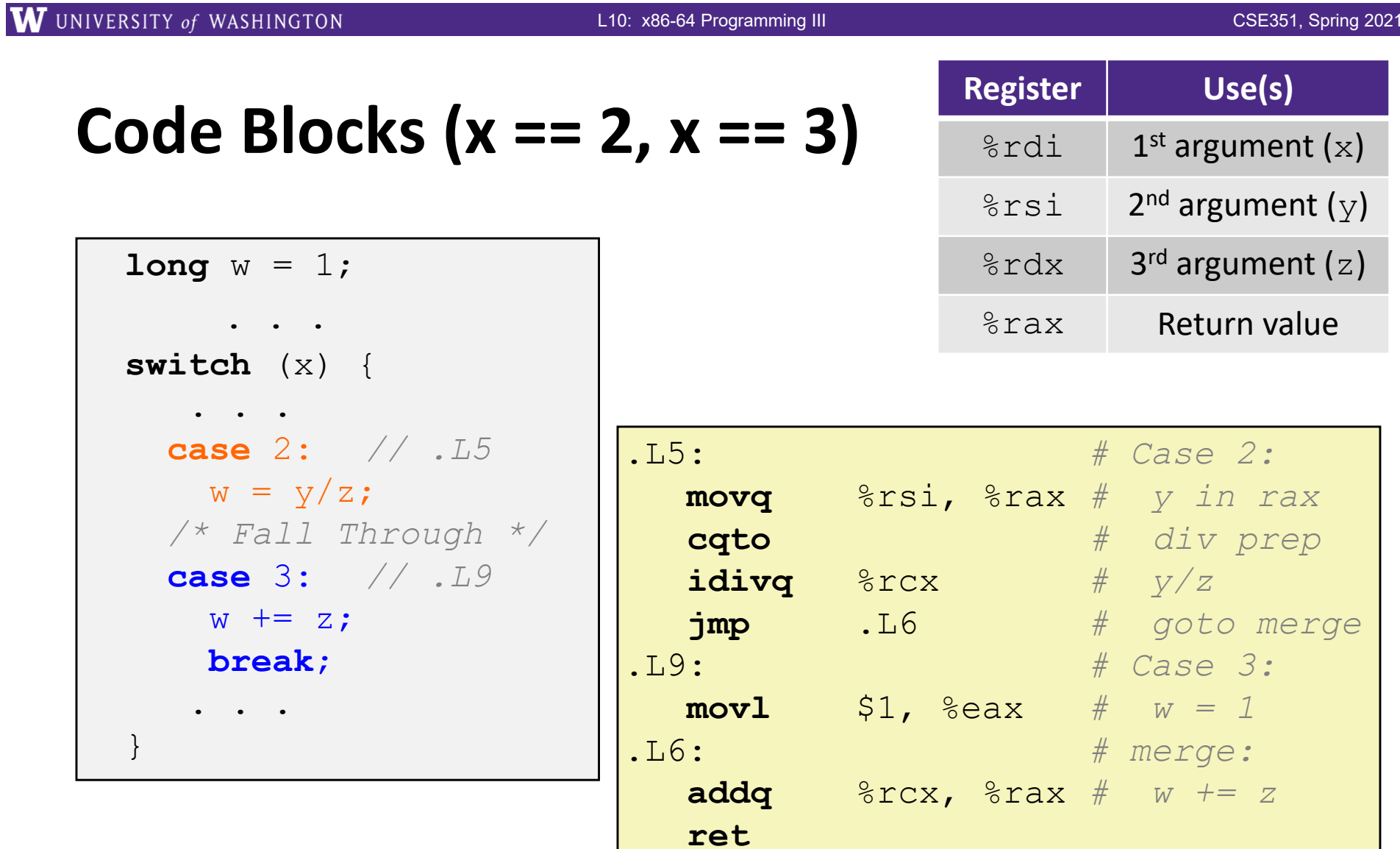

# **Code Blocks (rest)**

```
switch (x) {
   . . .
  case 5: // .L7
  case 6: // .L7
 w = z;break;
 default: // .L8
  w = 2;}
```
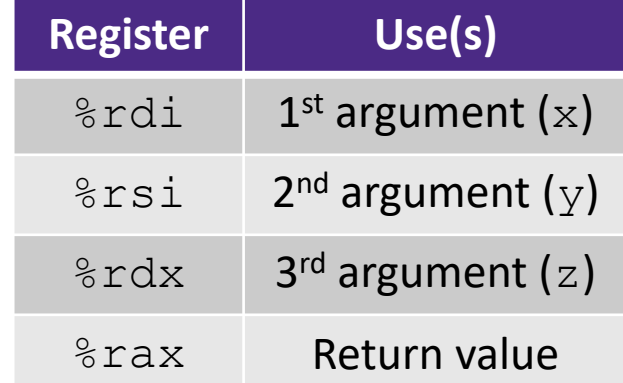

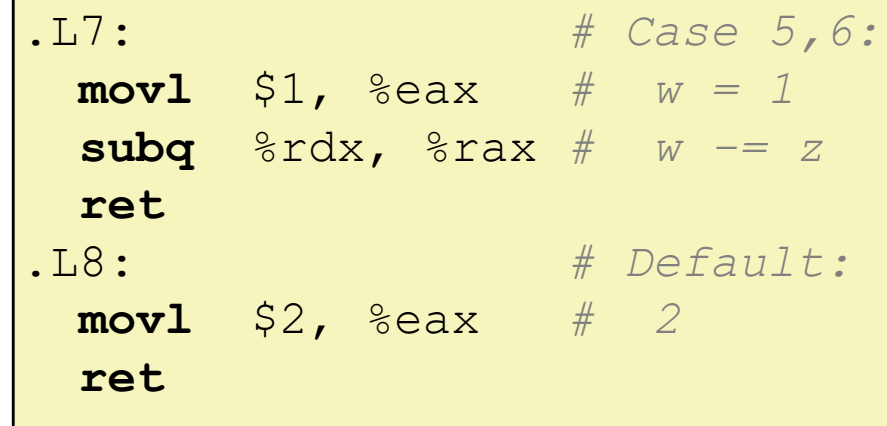